1. Secondary in the secondary in the secondary in the secondary in the secondary in the secondary in the secondary in the secondary in the secondary in the secondary in the secondary in the secondary in the secondary in t  $2.$  $3.$ 

•  $p \t 1$ 

 $x_1 =$  $\Gamma_{\infty}$  $\mathcal{L}$ *x*<sup>11</sup> . . . *xn*<sup>1</sup>

 $j = 1, \ldots, p$ 

 $i$  *j*  $x_{ij}$ 

ı.

 $(x_1, y_1), \ldots, (x_n, y_n)$ 

 $(x_{11}, x_{12}, \ldots, x_{1p}, y_1), \ldots, (x_{n1}, x_{n2}, \ldots, x_{np}, y_n)$  $i = 1, \ldots, n$   $(x_{i1}, x_{i2}, \ldots, x_{in}, y_i)$ 

> $\Gamma_{\infty}$  $\mathcal{L}$ *x*1*<sup>p</sup>* . . . *xnp*

ı.  $\mathbb{R}$ 

 $\Gamma_{\infty}$  $\mathcal{L}$ *x*<sup>11</sup> *· · · x*1*<sup>p</sup>* . . . . . .  $x_{n1} \cdots x_{np}$ 

ı.  $\Bigg\}$ ,  $y = \Bigg\}$ 

Г.,  $\vert$ *y*<sup>1</sup> . . . *y<sup>n</sup>*

ı.  $\mathbf{L}$  T.  $\mathcal{L}$ 

 $\left| , \ldots, \quad x_p = \right|$ 

 $\boldsymbol{x}_j = |$  $\Gamma_{\infty}$  $\vert$ *x*1*<sup>j</sup>* . . . *xnj*

1

 $\boldsymbol{X} = \begin{bmatrix} \boldsymbol{x}_1, \dots, \boldsymbol{x}_p \end{bmatrix} = \ \boldsymbol{X}$ 

*•* 目標: 重回帰分析を理解する.

4. 重回帰分析の例

**1** 多変量の統計量

*•* 2変量のデータ

*•* ベクトル表現

*•* 行列表現

**1.1** データの形式

• R

 $=\big[\boldsymbol{x}_1,\dots,\boldsymbol{x}_p,\boldsymbol{y}\big]\,=\, \big\{\,$ 

 $i = 1, \ldots, n$   $i = (x_{i1}, x_{i2}, \ldots, x_{in}, y_i)$ 

 $\Gamma_{\rm cr}$  $\mathcal{L}$ 

 $x_{11} \cdots x_{1p} y_1$ <br>:  $x_{n1} \cdots x_{np} \quad y_n$ 

ı.  $\mathbf{L}$ 

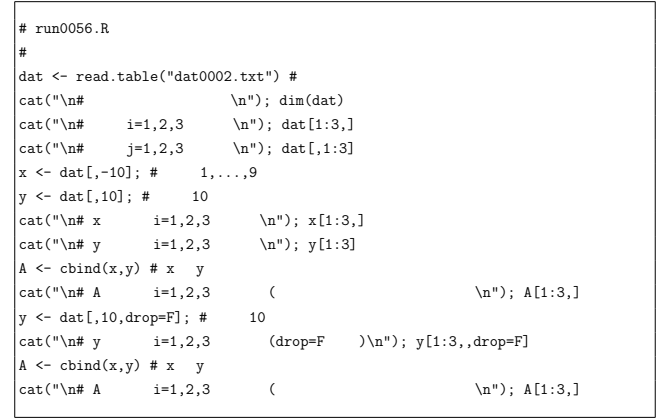

> source("run0056.R",print=T)

```
# データ行列のサイズ
[1] 47 10
# \t=1,2,3
```
Zouka Ninzu Kaku Tomo Tandoku X65Sai Kfufu Ktan Konin Rikon Hokkaido 0.04 2.42 60.54 26.54 29.95 30.50 9.90 7.39 5.77 2.40 Aomori -0.02 2.86 54.20 34.38 24.08 38.99 7.45 6.61 5.24 1.96 Iwate -0.07 2.92 50.87 38.82 24.47 42.42 7.87 6.05 5.14 1.48

 $\sharp$  j=1,2,3 Zouka Ninzu Kaku Hokkaido 0.04 2.42 60.54 Aomori -0.02 2.86 54.20 Iwate -0.07 2.92 50.87 Miyagi 0.18 2.80 51.96 ... 中略 ...

 $\hat{x}_i \quad x_k$  )  $j, k = 1, \ldots, p$ 

```
r_{x_jx_k} = r_{jk} = \frac{S_{jk}}{\sqrt{S_{ij}S_{jk}}}S_{jj}S_{kk}
```
 $\overline{2}$ 

# run0057.R

```
# 平均,共分散,相関係数(小数点以下3桁)
pairs(x) ; dev.copy2eps(file="run0057-s.eps")
pr <- function(a) print(round(a,3))
\mathtt{cat}(\texttt{``\n}' x \qquad \texttt{``n''}); \texttt{pre}(\texttt{mean}(x))\mathtt{cat}(\texttt{"\mathstrut\backslash} \mathtt{nr} \texttt{m''}); \ \mathtt{pre}(\mathtt{map}(y))cat("\n# x \langle n''); pr(var(x))<br>cat("\n# y \n"); pr(var(y))
cat("\n# y \langle n''\rangle; pr(var(y))<br>cat("\n# x y \n"); p:
                                 \ln"); pr(var(x,y))
cat("\n# x \langle n''\rangle; pr(cor(x))
cat("\n# y ? \Pr(\text{cor}(y))cat("\n# x y \langle n''\rangle; pr(cor(x,y))
```
> source("run0057.R")

# x の平均 Zouka Ninzu Kaku Tomo Tandoku X65Sai Kfufu Ktan Konin 0.080 2.797 57.260 34.633 24.889 36.866 8.460 6.811 5.638  $# v$ Rikon 1.844  $\begin{minipage}{0.9\linewidth} \# x & \multicolumn{3}{c}{\text{Zouka}} & \multicolumn{3}{c}{\text{Ninzu}} \end{minipage}$ Kaku Tomo Tandoku X65Sai Kfufu Ktan Konin Zouka 0.032 0.000 0.400 -0.460 0.034 -0.867 -0.214 -0.189 0.082 Ninzu 0.000 0.049 -0.491 1.086 -0.778 0.778 -0.132 -0.230 -0.035 Kaku 0.400 -0.491 20.390 -19.841 2.764 -18.631 0.841 1.692 0.956 Tomo -0.460 1.086 -19.841 38.098 -16.648 30.656 0.227 -2.906 -1.789 Tandoku 0.034 -0.778 2.764 -16.648 15.611 -13.116 0.742 2.841 0.819 X65Sai -0.867 0.778 -18.631 30.656 -13.116 38.513 4.740 2.806 -2.893 Kfufu -0.214 -0.132 0.841 0.227 0.742 4.740 2.814 2.723 -0.593 Ktan -0.189 -0.230 1.692 -2.906 2.841 2.806 2.723 3.434 -0.474 Konin 0.082 -0.035 0.956 -1.789 0.819 -2.893 -0.593 -0.474 0.292  $# y$ Rikon

4

Kumamoto 0.02 2.81 56.19 Ooita -0.06 2.64 58.01 Miyazaki 0.07 2.61 62.18 Kagoshima -0.13 2.43 62.44 Okinawa 0.67 2.91 64.54

 $# x$   $i=1,2,3$ 

Zouka Ninzu Kaku Tomo Tandoku X65Sai Kfufu Ktan Konin Hokkaido 0.04 2.42 60.54 26.54 29.95 30.50 9.90 7.39 5.77 Aomori -0.02 2.86 54.20 34.38 24.08 38.99 7.45 6.61 5.24 Iwate -0.07 2.92 50.87 38.82 24.47 42.42 7.87 6.05 5.14

 $# v$   $i=1,2,3$ [1] 2.40 1.96 1.48

 $# A$   $i=1,2,3$  ( Zouka Ninzu Kaku Tomo Tandoku X65Sai Kfufu Ktan Konin y Hokkaido 0.04 2.42 60.54 26.54 29.95 30.50 9.90 7.39 5.77 2.40 Aomori -0.02 2.86 54.20 34.38 24.08 38.99 7.45 6.61 5.24 1.96 Iwate -0.07 2.92 50.87 38.82 24.47 42.42 7.87 6.05 5.14 1.48

#  $y = i=1,2,3$  (drop=F) Rikon Hokkaido 2.40 Aomori 1.96 Iwate 1.48

 $# A$   $i=1,2,3$  ( Zouka Ninzu Kaku Tomo Tandoku X65Sai Kfufu Ktan Konin Rikon Hokkaido 0.04 2.42 60.54 26.54 29.95 30.50 9.90 7.39 5.77 2.40 Aomori -0.02 2.86 54.20 34.38 24.08 38.99 7.45 6.61 5.24 1.96 Iwate -0.07 2.92 50.87 38.82 24.47 42.42 7.87 6.05 5.14 1.48

 $1.2$ 

• ( ) 
$$
: j = 1,..., p
$$
  $x_j$   $x_j$   
\n $\bar{x}_j = \frac{1}{n} \sum_{i=1}^n x_{ij}$   
\n•  $x_j$   $x_k$  ( )  $j, k = 1,..., p$   
\n $S_{x_j x_k} = S_{jk} = \frac{1}{n-1} \sum_{i=1}^n (x_{ij} - \bar{x}_j)(x_{ik} - \bar{x}_k)$ 

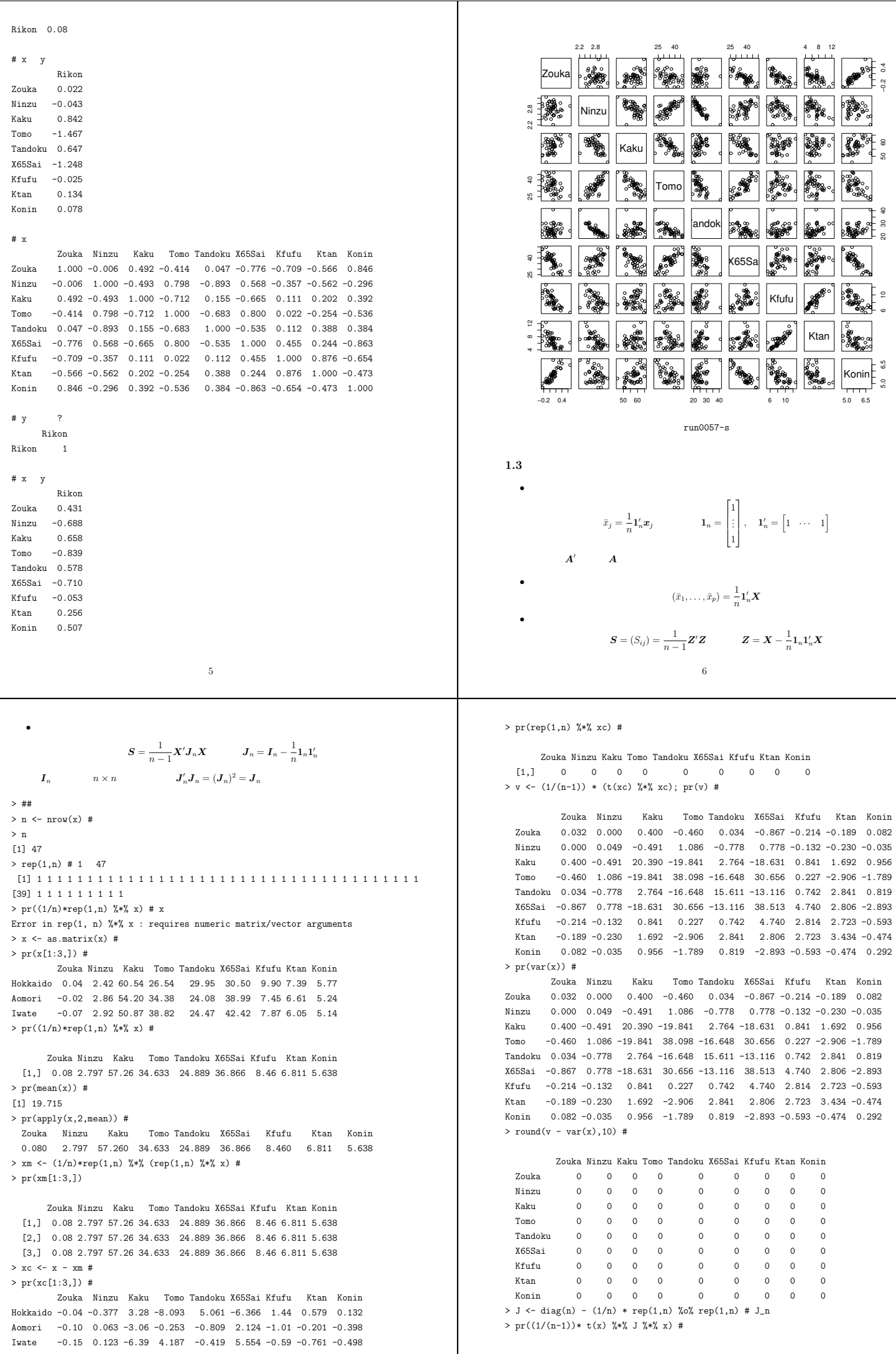

7

8

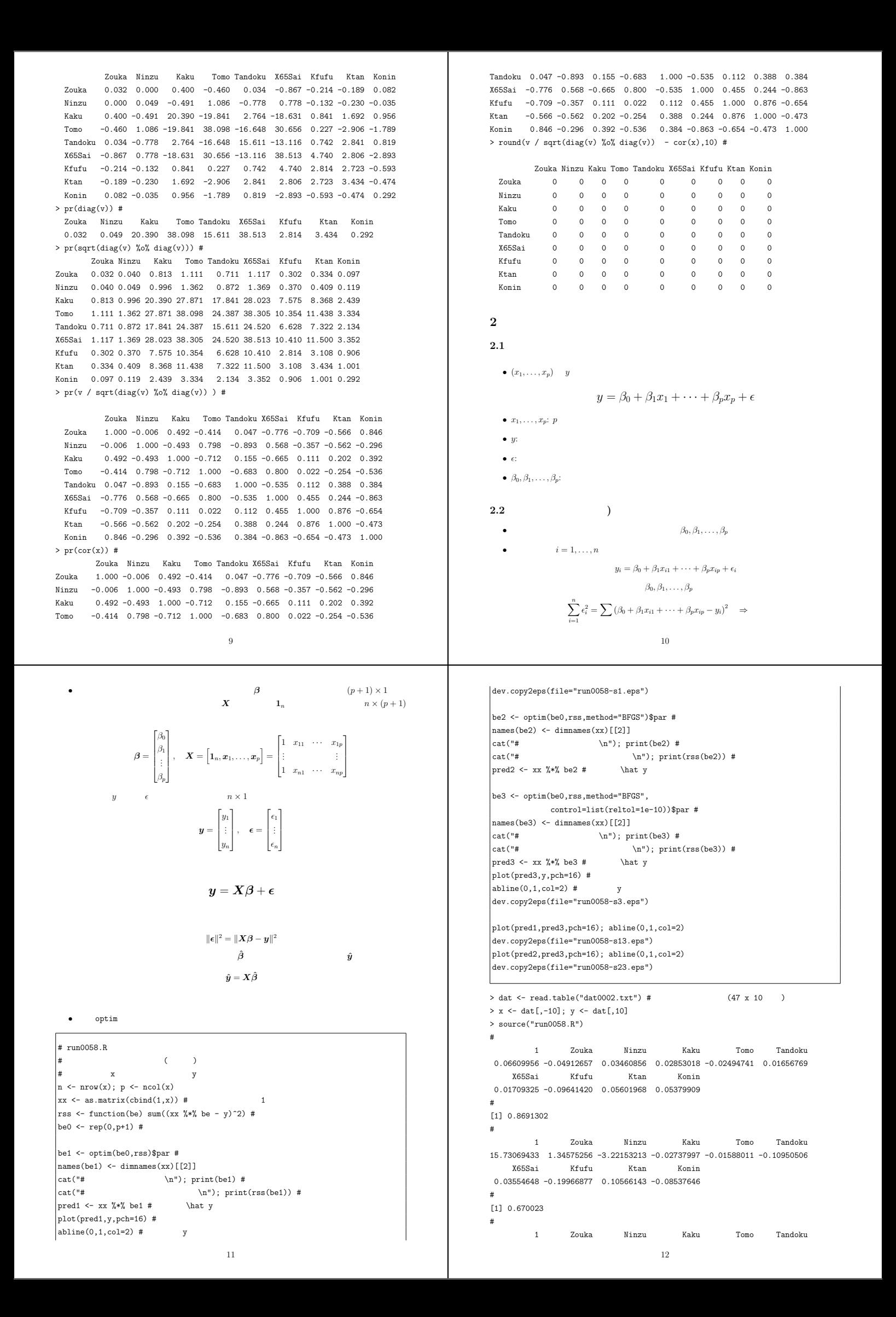

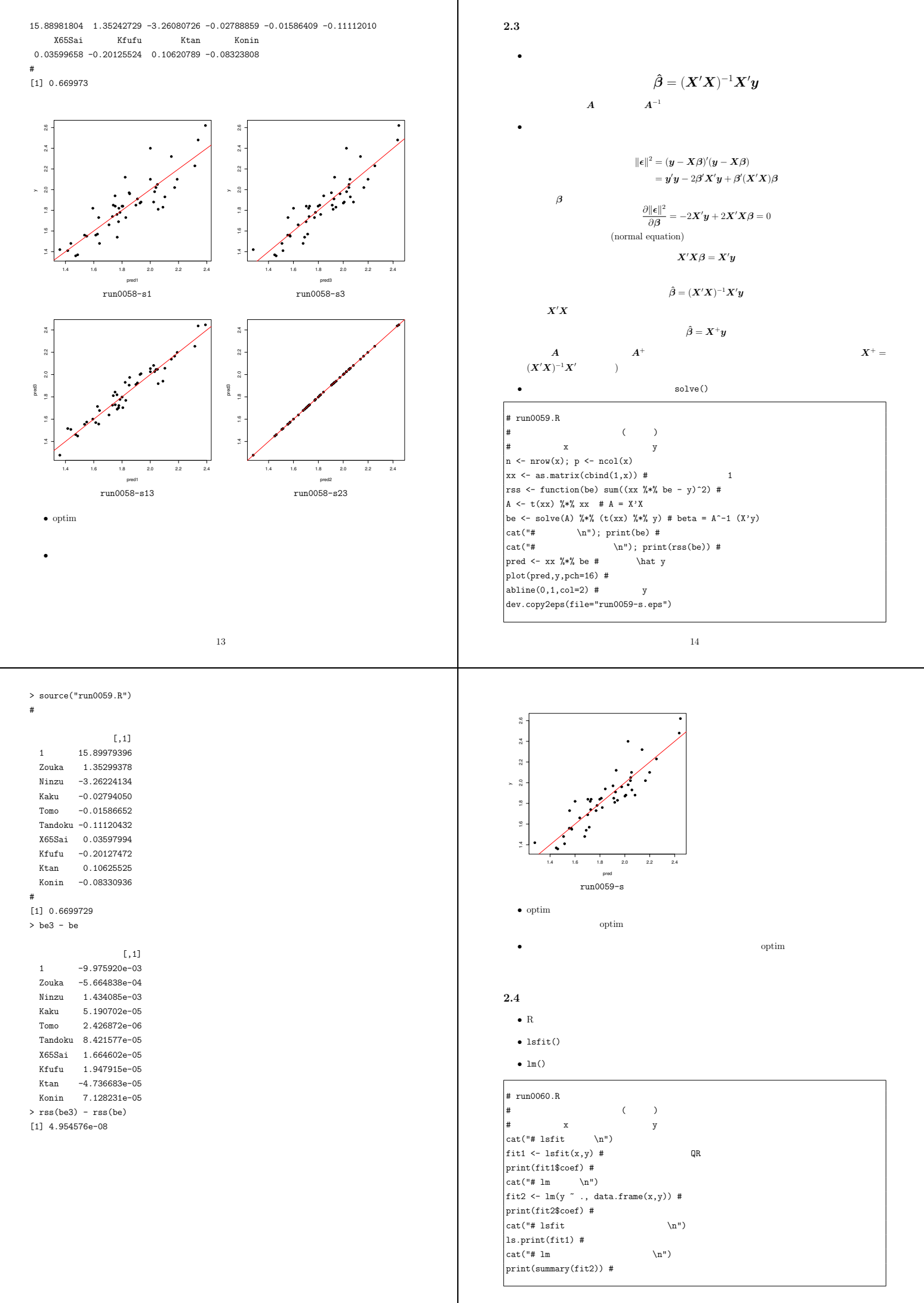

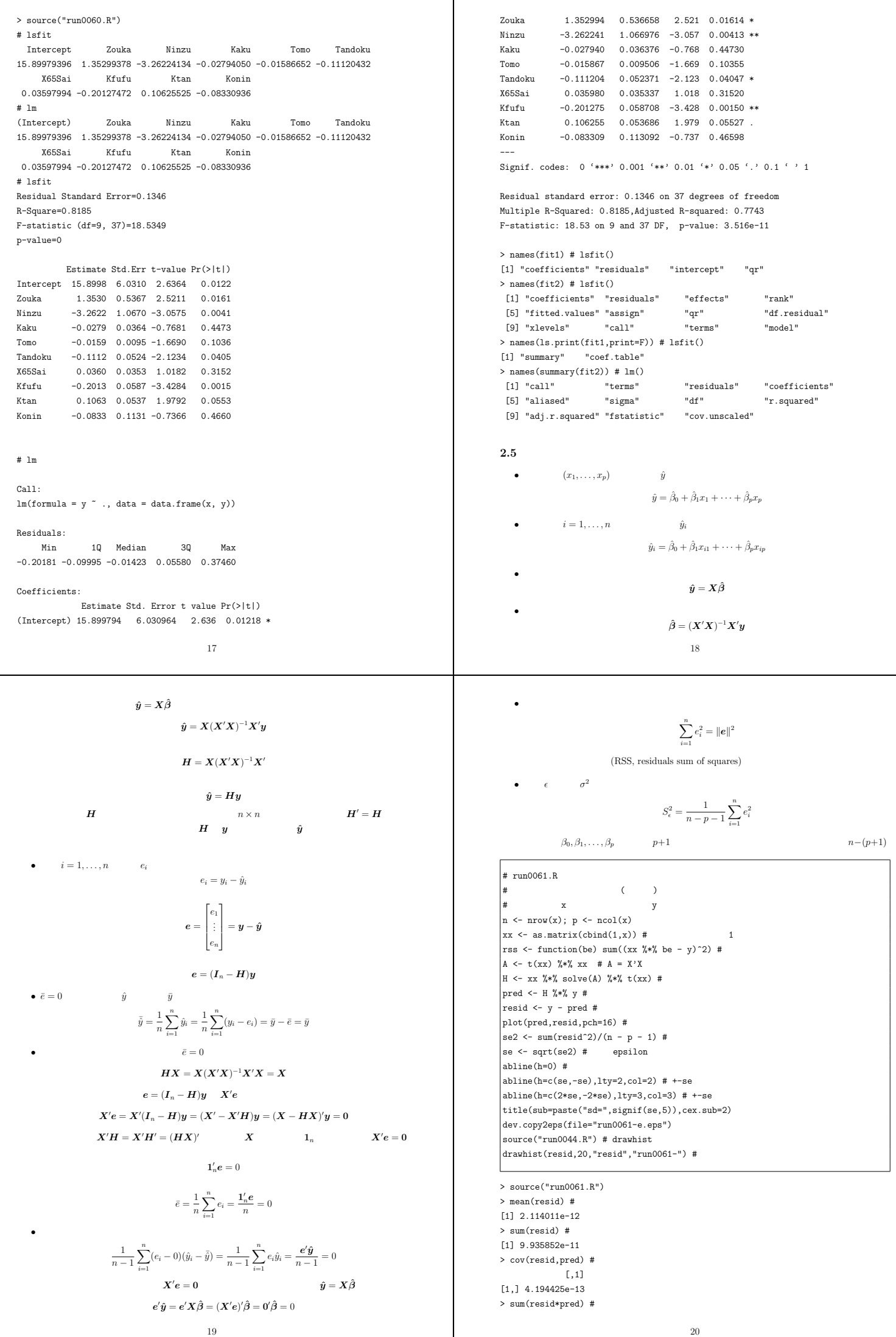

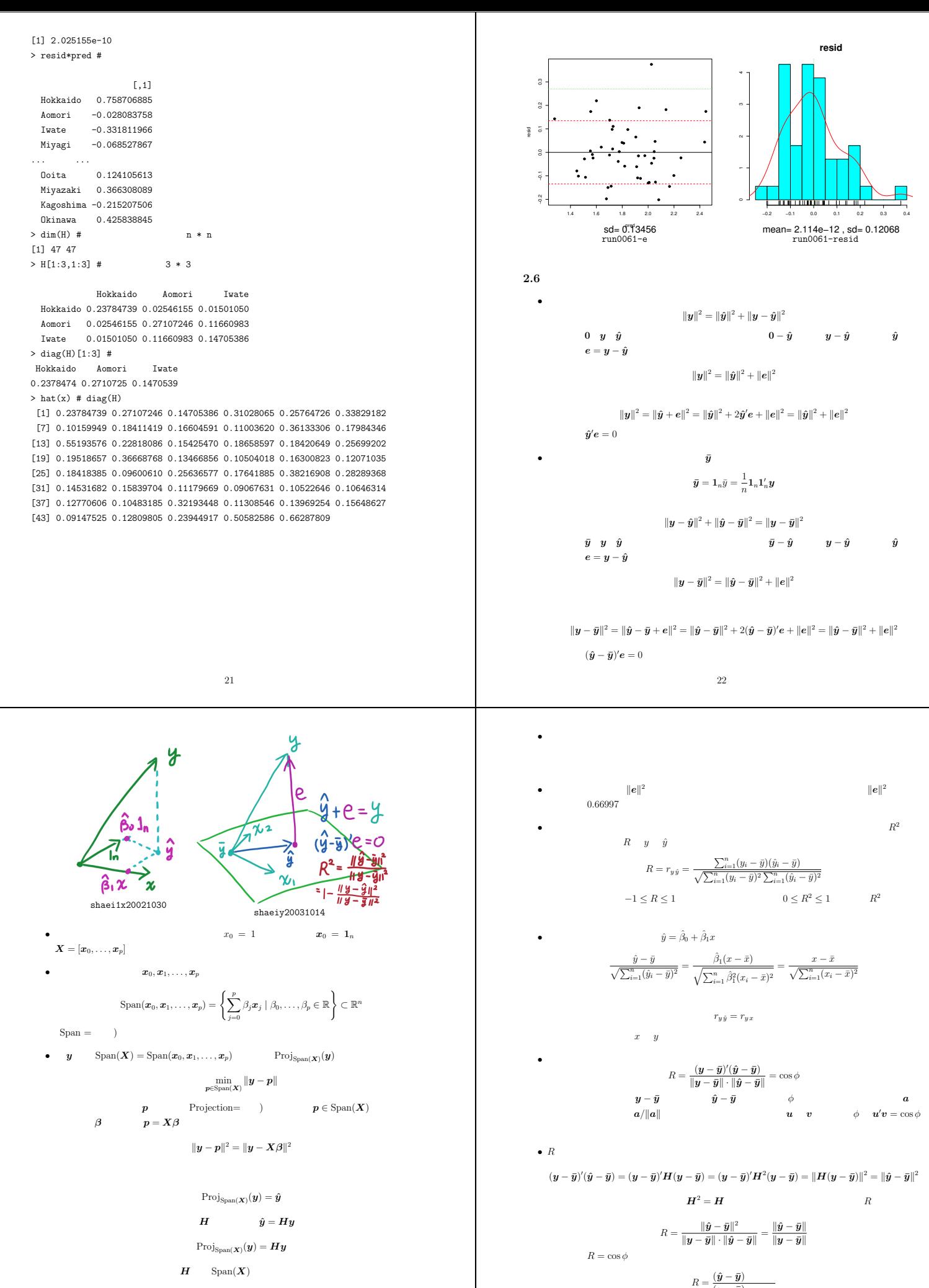

 $2.7$ 

•  $y = X\beta + \epsilon$ 

23

24

 $(\boldsymbol{y}-\bar{\boldsymbol{y}})$ 

 $\|\boldsymbol{e}\|^2$ 

 $\phi$   $u'v = \cos \phi$ 

$$
R^2 = \frac{|y-0|}{|y-0|} + \frac{|y-0|}{|y-0|} + \frac{|y-0|}{|y-0|} + \frac{|y-0|}{|y-0|} + \frac{|y-0|}{|y-0|} + \frac{|y-0|}{|y-0|} + \frac{|y-0|}{|y-0|} + \frac{|y-0|}{|y-0|} + \frac{|y-0|}{|y-0|} + \frac{|y-0|}{|y-0|} + \frac{|y-0|}{|y-0|} + \frac{|y-0|}{|y-0|} + \frac{|y-0|}{|y-0|} + \frac{|y-0|}{|y-0|} + \frac{|y-0|}{|y-0|} + \frac{|y-0|}{|y-0|} + \frac{|y-0|}{|y-0|} + \frac{|y-0|}{|y-0|} + \frac{|y-0|}{|y-0|} + \frac{|y-0|}{|y-0|} + \frac{|y-0|}{|y-0|} + \frac{|y-0|}{|y-0|} + \frac{|y-0|}{|y-0|} + \frac{|y-0|}{|y-0|} + \frac{|y-0|}{|y-0|} + \frac{|y-0|}{|y-0|} + \frac{|y-0|}{|y-0|} + \frac{|y-0|}{|y-0|} + \frac{|y-0|}{|y-0|} + \frac{|y-0|}{|y-0|} + \frac{|y-0|}{|y-0|} + \frac{|y-0|}{|y-0|} + \frac{|y-0|}{|y-0|} + \frac{|y-0|}{|y-0|} + \frac{|y-0|}{|y-0|} + \frac{|y-0|}{|y-0|} + \frac{|y-0|}{|y-0|} + \frac{|y-0|}{|y-0|} + \frac{|y-0|}{|y-0|} + \frac{|y-0|}{|y-0|} + \frac{|y-0|}{|y-0|} + \frac{|y-0|}{|y-0|} + \frac{|y-0|}{|y-0|} + \frac{|y-0|}{|y-0|} + \frac{|y-0|}{|y-0|} + \frac{|y-0|}{|y-0|} + \frac{|y-0|}{|y-0|} + \frac{|y-0|}{|y-0|} + \frac{|y-0|}{|y-0|} + \frac{|y-0|}{|y-0|} + \frac{|y-
$$

 $>$  dat  $\leq$  read.table("dat0002.txt") #  $\qquad \qquad (47$  x  $10$   $\qquad$   $)$ > x <- dat[,-10]; y <- dat[,10]

> source("run0063.R")

# 統計量

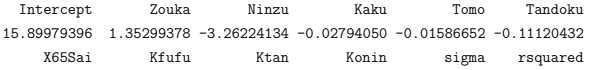

−<br>mean= −2.8945 , sd= 1.1921<br>run0063−Ninzu

−0.20 −0.15 −0.10 −0.05 0.00 0.05 0.10 mean= −0.031169 , sd= 0.036947 run0063-Kaku

−2 −1 0 1 2 3 4 mean= 1.057 , sd= 0.74458 run0063-Zouka

−10 0 10 20 30 40 50 mean= 15.138 , sd= 6.3263 run0063-Intercept

j.

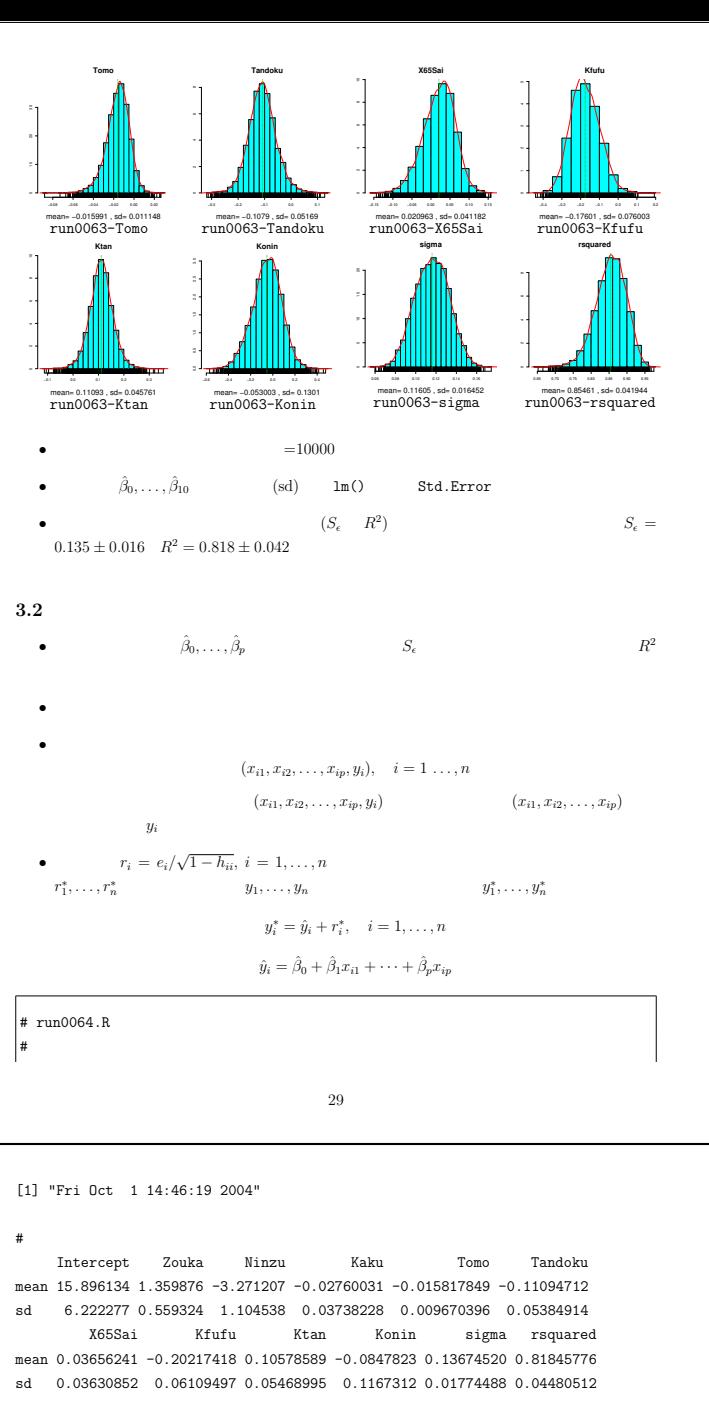

#### $# 1m()$

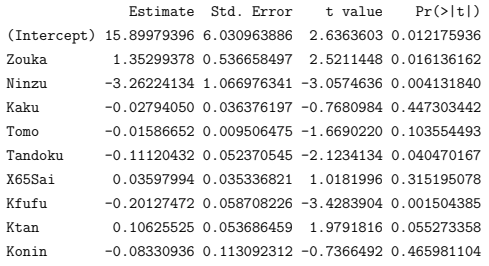

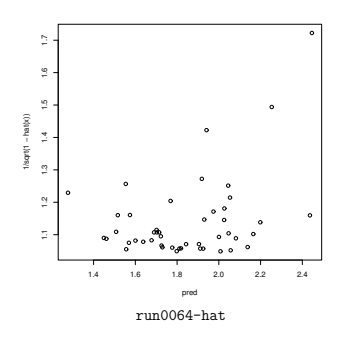

 $\#$  x  $\qquad \qquad$  y  $\int$ fit <- lsfit(x,y) #  $\qquad$  $\mathtt{cat}(\texttt{"\n'},{\tt m"); \ print(\mathtt{func0063}(\mathtt{fit},y))$  $pred \leftarrow y - fit$resid #$ resid  $\leq$  fit\$resid/sqrt(1-hat(x)) # plot(pred,1/sqrt(1-hat(x))) dev.copy2eps(file="run0064-hat.eps") boot1 <- function(i) {  $\# i =$  n yi <- pred + resid[i] #  $func0063(lsfit(x,yi),yi)$ # }  $n \leftarrow$  length(y)  $b \leq 10000 \neq$ cat("\n#  $\ln$ "); print(boot1(1:n)) simi  $\leq$  matrix $(0,n,b)$  # print(date()) for(j in 1:b) simi[,j] <- sample(1:n,replace=T) # print(date()) -<br>simt <- apply(simi,2,boot1) # print(date())  $cat("\n# \n)$ a <- apply(simt,1,function(x) unlist(list(mean=mean(x),sd=sd(x)))) print(a)  $\int$  for(k in rownames(simt)) drawhist(simt[k,],20,k,"run0064-") #  $cat("\n\# Im()$ print(summary(lm(y~.,data.frame(x,y)))\$coef)

> source("run0064.R")

#### # 統計量

Intercept Zouka Ninzu Kaku Tomo Tandoku 15.89979396 1.35299378 -3.26224134 -0.02794050 -0.01586652 -0.11120432 X65Sai Kfufu Ktan Konin sigma rsquared 0.03597994 -0.20127472 0.10625525 -0.08330936 0.13456365 0.81846170

#### # 統計量をオリジナルデータへ適用

Intercept Zouka Ninzu Kaku Tomo Tandoku 16.42970084 1.58539865 -3.52958719 -0.02548104 -0.01602130 -0.11343166 X65Sai Kfufu Ktan Konin sigma rsquared 0.04770841 -0.22108380 0.10354142 -0.10559168 0.15455304 0.78038719 [1] "Fri Oct 1 14:45:58 2004" [1] "Fri Oct 1 14:45:58 2004"

30

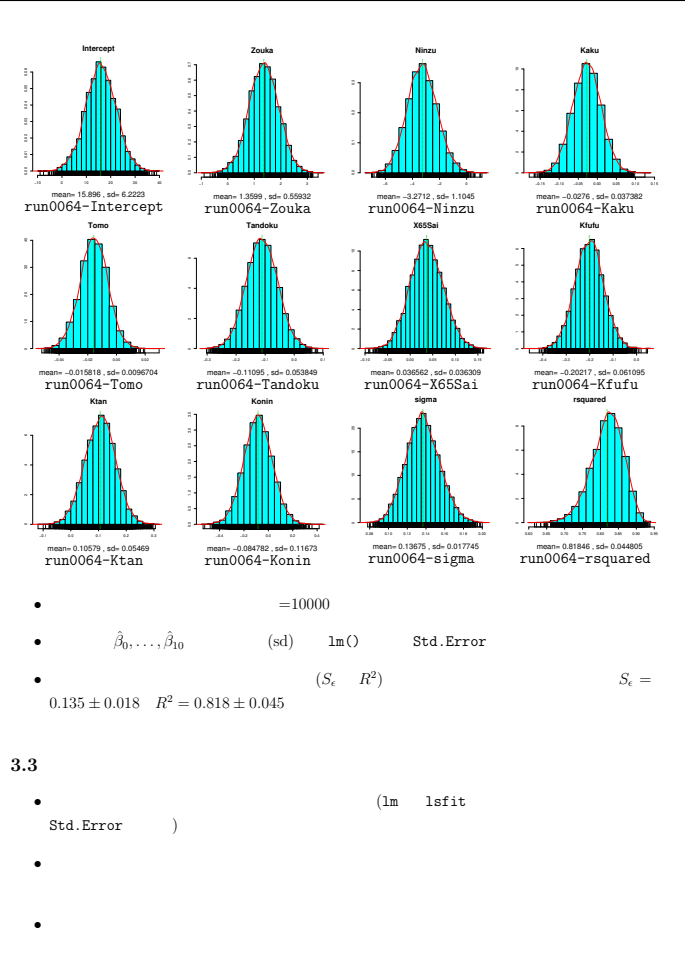

**•**  $\epsilon_1, \ldots, \epsilon_n$ 均0,分散 *σ*  $2 \left( \frac{1}{2} \right)$ 

 $\epsilon_1, \ldots, \epsilon_n \sim N(0, \sigma^2)$ 

32

**•**  $\epsilon$ ,  $0$ ,  $\sigma^2$ ,  $\sigma^2 I_n$  *n*  $\boldsymbol{\epsilon} \sim N_n(\mathbf{0}, \sigma^2 \boldsymbol{I}_n)$  $E(\epsilon) = 0$ ,  $V(\epsilon) = \sigma^2 I_n$ •  $y \in$  $y = X\beta + \epsilon$  $\epsilon$  *y*  $\epsilon$  $E(\mathbf{y}) = E(\mathbf{X}\boldsymbol{\beta}) + E(\boldsymbol{\epsilon}) = \mathbf{X}\boldsymbol{\beta}, \quad V(\mathbf{y}) = \sigma^2 \mathbf{I}_n$ •<br>• コマンスの場合には多数を線形変換してものでは、また、はり多変量には多数を線形変換してもらうです。  $y$  ∼ *N<sub>n</sub>*(*Xβ, σ*<sup>2</sup>*I<sub>n</sub>*) • **•**  $\mathbf{e} = \mathbf{e}^{-\mathbf{e} \cdot \mathbf{e}^{-\mathbf{e} \cdot \mathbf{e}^{-\mathbf{e} \cdot \mathbf{e}^{-\mathbf{e} \cdot \mathbf{e}^{-\mathbf{e} \cdot \mathbf{e}^{-\mathbf{e} \cdot \mathbf{e}^{-\mathbf{e} \cdot \mathbf{e}^{-\mathbf{e} \cdot \mathbf{e}^{-\mathbf{e} \cdot \mathbf{e}^{-\mathbf{e} \cdot \mathbf{e}^{-\mathbf{e} \cdot \mathbf{e}^{-\mathbf{e} \cdot \mathbf{e}^{-\mathbf{e} \cdot \mathbf{e}^{-\mathbf{e}$  $\hat{\boldsymbol{\beta}} = (\boldsymbol{X}'\boldsymbol{X})^{-1}\boldsymbol{X}'\boldsymbol{y}$  $y$   $\hat{\beta}$  $E(\hat{\boldsymbol{\beta}}) = (\boldsymbol{X}'\boldsymbol{X})^{-1}\boldsymbol{X}'E(\boldsymbol{y}) = (\boldsymbol{X}'\boldsymbol{X})^{-1}\boldsymbol{X}'\boldsymbol{X}\boldsymbol{\beta} = \boldsymbol{\beta}$  $V(\hat{\boldsymbol{\beta}}) = (\boldsymbol{X}'\boldsymbol{X})^{-1}\boldsymbol{X}'V(\boldsymbol{y})\boldsymbol{X}(\boldsymbol{X}'\boldsymbol{X})^{-1} = \sigma^2(\boldsymbol{X}'\boldsymbol{X})^{-1}\boldsymbol{X}'\boldsymbol{X}(\boldsymbol{X}'\boldsymbol{X})^{-1} = \sigma^2(\boldsymbol{X}'\boldsymbol{X})^{-1}$  $\hat{\boldsymbol{\beta}} \sim N_{p+1}(\boldsymbol{\beta}, \sigma^2(\boldsymbol{X}'\boldsymbol{X})^{-1})$  $(p+1) \times (p+1)$  *A*  $A = (a_{ij}) = (\mathbf{X}'\mathbf{X})^{-1}, \quad i, j = 0, \ldots, p$  $\hat{\beta}_i \sim N(\beta_i, \sigma^2 a_{ii})$  $i \neq j$  $\hat{\beta}_i$   $\hat{\beta}_j$ *<sup>j</sup>* は一般に相関があり,共分散と相関係数は  $cov(\hat{\beta}_i, \hat{\beta}_j) = \sigma^2 a_{ij}, \quad \rho(\hat{\beta}_i, \hat{\beta}_j) = \frac{a_{ij}}{\sqrt{a_{ii} a_{ij}}}$ 33 **•**  $V(\hat{\beta}_i) = \sigma^2 a_{ii}$   $\hat{\sigma}^2$  $2 \rightarrow \infty$  $S^2_{\epsilon}$  $\frac{v^2}{\epsilon}$  $\hat{V}(\hat{\beta}_i) = S^2_{\epsilon} a_{ii}$  $se(\hat{\beta}_i) = \sqrt{\hat{V}(\hat{\beta}_i)} = S_{\epsilon} \sqrt{a_{ii}}$  $\bullet$  **t**- $\bullet$  *p*-value  $t_i = \frac{\hat{\beta}_i}{S_{\epsilon}\sqrt{a_{ii}}}, \quad p_i = 2\Pr\{T > |t_i|\}$  $T$   $n-p-1$  *t*-# run0065.R # 重回帰分析:標準誤差  $\#$  x  $\qquad \qquad$  y  $n \leq n$ row(x); p  $\leq$  ncol(x)  $X \leftarrow \text{as matrix}(\text{cbind}(1, x))$  #  $1$ A  $\leq$  solve(t(X)  $\frac{9}{4}$   $\frac{4}{8}$  X) # A = (X'X)^-1 coef <- A  $\frac{9}{6}$  \*% (t(X)  $\frac{9}{6}$  \*% y) #  $pred \leq X$  %\*% coef #  $resid \leq y - pred$ #  $\frac{1}{\text{se2}}$  <- sum(resid^2)/(n-p-1) #  $se < -sqrt(se2)$ #  $coeffsd \leftarrow \text{se}*\text{sqrt}(\text{diag}(A))$  # tval  $\leq$  coef/coefsd # tpval <- 2\*pt(abs(tval),df=n-p-1,lower.tail=F) cat("#  $t p-\ \n\ln$ "); a <- cbind(round(coef,6),round(coefsd,6),round(tval,3),round(pval,5)) colnames(a) <- c("coef","sd","t-val","p-val"); print(a) coefcor  $\leq$  A / sqrt(diag(A) %o% diag(A)) #  $cat("# \nightharpoonup n")$ ; print(round(coefcor,2)) fit  $\leftarrow \text{lm}(y^*, \text{data}. \text{frame}(x, y))$  #  $cat("# lm() \qquad \qquad \langle n" \rangle$ print(summary(fit,cor=T)) > source("run0065.R") # 回帰係数,標準誤差,t-統計量,pcoef sd t-val p-val 1 15.899794 6.030964 2.636 0.01218 Zouka 1.352994 0.536658 2.521 0.01614 34 Ninzu -3.262241 1.066976 -3.057 0.00413 Kaku -0.027940 0.036376 -0.768 0.44730 Tomo -0.015867 0.009506 -1.669 0.10355 Tandoku -0.111204 0.052371 -2.123 0.04047 X65Sai 0.035980 0.035337 1.018 0.31520 Kfufu -0.201275 0.058708 -3.428 0.00150 Ktan 0.106255 0.053686 1.979 0.05527 Konin -0.083309 0.113092 -0.737 0.46598  $\#$ 1 Zouka Ninzu Kaku Tomo Tandoku X65Sai Kfufu Ktan Konin 1 1.00 0.64 -0.81 -0.86 -0.15 -0.97 -0.28 -0.20 0.53 -0.38 Zouka 0.64 1.00 -0.79 -0.37 -0.06 -0.52 0.32 -0.31 -0.02 -0.55 Ninzu -0.81 -0.79 1.00 0.43 -0.04 0.75 -0.30 0.60 -0.12 0.35 Kaku -0.86 -0.37 0.43 1.00 0.31 0.89 0.66 -0.24 -0.73 0.16 Tomo -0.15 -0.06 -0.04 0.31 1.00 0.18 0.07 -0.35 0.05 -0.12 Tandoku -0.97 -0.52 0.75 0.89 0.18 X65Sai -0.28 0.32 -0.30 0.66 0.07 0.36 1.00 -0.60 -0.74 -0.01 Kfufu -0.20 -0.31 0.60 -0.24 -0.35 0.15 -0.60 1.00 0.05 0.22 Ktan 0.53 -0.02 -0.12 -0.73 0.05 -0.63 -0.74 0.05 1.00 0.05 Konin -0.38 -0.55 0.35 0.16 -0.12 0.18 -0.01 0.22 0.05 1.00  $# \ln()$ Call:  $lm(formula = y \sim ., data = data.frame(x, y))$ Residuals: Min 1Q Median 3Q Max -0.20181 -0.09995 -0.01423 0.05580 0.37460 Coefficients: Estimate Std. Error t value Pr(>|t|) (Intercept) 15.899794 6.030964 2.636 0.01218 \* Zouka 1.352994 0.536658 2.521 0.01614 \* Ninzu -3.262241 1.066976 -3.057 0.00413 \*\* Kaku -0.027940 0.036376 -0.768 0.44730 Tomo -0.015867 0.009506 -1.669 0.10355 Tandoku -0.111204 0.052371 -2.123 0.04047 \* X65Sai 0.035980 0.035337 1.018 0.31520  $-0.201275$  0.058708  $-3.428$  0.00150 \*\* Ktan 0.106255 0.053686 1.979 0.05527 . Konin -0.083309 0.113092 -0.737 0.46598 --- 35 Signif. codes: 0 '\*\*\*' 0.001 '\*\*' 0.01 '\*' 0.05 '.' 0.1 ' ' 1 Residual standard error: 0.1346 on 37 degrees of freedom Multiple R-Squared: 0.8185,Adjusted R-squared: 0.7743 F-statistic: 18.53 on 9 and 37 DF, p-value: 3.516e-11 Correlation of Coefficients: (Intercept) Zouka Ninzu Kaku Tomo Tandoku X65Sai Kfufu Ktan Zouka 0.64 Ninzu  $-0.81$   $-0.79$ Kaku -0.86 -0.37 0.43 Tomo -0.15 -0.06 -0.04 0.31 Tandoku -0.97 -0.52 0.75 0.89 0.18 X65Sai -0.28 0.32 -0.30 0.66 0.07 0.36 Kfufu  $-0.20$   $-0.31$   $0.60$   $-0.24$   $-0.35$   $0.15$   $-0.60$ <br>
Ktan  $0.53$   $-0.02$   $-0.12$   $-0.73$   $0.05$   $-0.63$   $-0.74$ Ktan 0.53 -0.02 -0.12 -0.73 0.05 -0.63 -0.74 0.05  $-0.55$  0.35 0.16  $-0.12$  0.18  $-0.01$  0.22 0.05 **3.4** 修正残差\* • **•**  $\mathbf{r}$  $e = y - \hat{y} = (I_n - H)y$  $H X = X$  $e = (I_n - H)(X\beta + \epsilon) = (I_n - H)\epsilon$  $E(e) = (\boldsymbol{I}_n - \boldsymbol{H})E(\boldsymbol{\epsilon}) = 0$  $V(e) = (\mathbf{I}_n - \mathbf{H})V(\epsilon)(\mathbf{I}_n - \mathbf{H}) = \sigma^2(\mathbf{I}_n - \mathbf{H})^2 = \sigma^2(\mathbf{I}_n - \mathbf{H})$  $e \sim N_n(0, \sigma^2(I_n - H))$  $e_i \sim N(0, \sigma^2(1 - h_{ii}))$ ,  $i = 1, ..., n$  $H = (h_{ij})$   $i \neq j$   $e_i \neq e_j$  $\epsilon_i$   $\epsilon_i$  $cov(e_i, e_j) = -\sigma^2 h_{ij}$  $\rho(e_i, e_j) = \frac{-h_{ij}}{\sqrt{(1-h_{ii})(1-h_{ii})}}$  $(1 - h_{ii})(1 - h_{jj})$ 36

*•* ブートストラップ法においては,修正残差 *r<sup>i</sup>* = *ei √* 1 *− hii , i* = 1*, . . . , n <sup>r</sup><sup>i</sup> <sup>∼</sup> <sup>N</sup>*(0*, σ*<sup>2</sup>) であるので,誤差 *<sup>²</sup><sup>i</sup> <sup>∼</sup> <sup>N</sup>*(0*, σ*<sup>2</sup>) の置き換えとして用いるためには,*e<sup>i</sup>* より *<sup>r</sup><sup>i</sup>* のほうが適 *•* 修正残差を *S<sup>²</sup>* で割ったものは,標準化残差 (standerdized residuals) と呼ばれる.MASS ライブラリでは,stdres で計算できる.(別名:internally Studentized residuals) *s<sup>i</sup>* = *ri S<sup>²</sup> •* さらにこれを修正した,スチューデント化残差 (Studentized residuals) というものがある. (別名:externally Studentized residuals, *t*-residuals) MASS ライブラリの studres で計 算できる.スチューデント化残差 *t<sup>i</sup>* は次式で与えられる. *t<sup>i</sup>* = *ei <sup>s</sup>*(*i*)*<sup>√</sup>* 1 *− hii s* <sup>2</sup>(*i*) = (*<sup>n</sup> <sup>−</sup> <sup>p</sup> <sup>−</sup>* 1)*<sup>S</sup>* 2 *<sup>²</sup> − e* 2 *<sup>i</sup> /*(1 *− hii*) *n − p −* 2 ここで *s* <sup>2</sup>(*i*) はデータ行列から *i* 行目の要素を取り除いたときの *S* 2 *<sup>²</sup> t<sup>i</sup>* は自由度 *n − p −* 2 *t*-分布にしたがうことが知られている. **4** 重回帰分析の例 **4.1** 回帰分析(数値例1) # run0066.R # 重回帰分析:実例の準備 if(!exists("X2000.data")) { X2000.data <- read.table("X2000data.txt") # X2000 データセット X2000.item <- read.table("X2000item.txt") # 変数の意味など } mygetdat <- function(a,namae=NULL,echo=T) { # a=変数コード dat <- X2000.data[,a,drop=F] # データの一部を取り出す imitan <- X2000.item[a,c("Imi","Tani"),drop=F] # 変数の意味と単位 if(!is.null(namae)) { # 変数に名前をつける names(dat) <- namae # 列名= namae code <- rownames(imitan) # コードを取り出しておく imitan <- cbind(code,imitan) 37 rownames(imitan) <- namae # 行名=namae } if(echo) { cat("# データサイズ=",nrow(dat),"\*",ncol(dat),"\n") cat("# 最初の3行\n") print(dat[1:3,]) cat("# 変数の意味\n") print(imitan) } invisible(dat) } # run0067.R # 回帰分析(数値例1) source("run0066.R") dat <- mygetdat(c("E09504","A05203"),c("Gakureki","Shushou")) fit <- lm(Shushou~Gakureki,dat) print(summary(fit)) plot(Shushou~Gakureki,dat,pch=16) # 散布図 abline(fit,col=2,lty=2) # 回帰直線 dev.copy2eps(file="run0067-s1.eps") plot(Shushou~predict(fit),dat,pch=16) # 横軸=予測値 abline(0,1,col=2,lty=2) # y=予測値の直線 dev.copy2eps(file="run0067-s2.eps") plot(predict(fit),resid(fit)/sqrt(1-hatvalues(fit))) # 修正残差 se <- sqrt(sum(resid(fit)^2)/(nrow(dat)-2)) # Se abline(h=0,lty=3,col=2); abline(h=2\*c(se,-se),lty=3,col=3) dev.copy2eps(file="run0067-z1.eps") plot(predict(fit),sqrt(abs(resid(fit)/(se\*sqrt(1-hatvalues(fit)))))) abline(h=0,lty=3,col=2); abline(h=sqrt(2),lty=3,col=3) dev.copy2eps(file="run0067-z2.eps") plot(fit,which=1) # 残差プロット dev.copy2eps(file="run0067-z3.eps") plot(fit,which=3) # S-L プロット dev.copy2eps(file="run0067-z4.eps") *•* predict(fit) または fitted(fit) は,予測値 *y*ˆ1*, . . . , y*ˆ*<sup>n</sup>* を返す関数. *•* resid(fit) は残差 *e*1*, . . . , e<sup>n</sup>* を返す関数. *•* hatvalues(fit) はハット行列の対角成分を返す関数. > source("run0067.R") 38 # データサイズ= 47 \* 2 # 最初の3行 Gakureki Shushou Hokkaido 7.7 1.23 Aomori 5.5 1.47 Iwate 6.1 1.56 # 変数の意味 code Imi Tani Gakureki E09504 最終学歴が大学・大学院卒の者の割合 ( ) Shushou A05203 合計特殊出生率 Call: lm(formula = Shushou ~ Gakureki, data = dat) Residuals: Min 1Q Median 3Q Max -0.294968 -0.048132 -0.009319 0.045992 0.326105 Coefficients: Estimate Std. Error t value Pr(>|t|) (Intercept) 1.742483 0.039973 43.592 < 2e-16 \*\*\* Gakureki -0.028249 0.003946 -7.158 5.94e-09 \*\*\* --- Signif. codes: 0 '\*\*\*' 0.001 '\*\*' 0.01 '\*' 0.05 '.' 0.1 ' ' 1 Residual standard error: 0.09205 on 45 degrees of freedom Multiple R-Squared: 0.5324,Adjusted R-squared: 0.522 F-statistic: 51.24 on 1 and 45 DF, p-value: 5.943e-09 1.2 1.4 1.6 1.8 Shushou 1.2 1.4 1.6 1.8 Shushou 1.2 1.3 1.4 1.5 1.6 −0.3 −0.2 −0.1 0.0 0.1 0.2 0.3 predict(fit) resid(fit)/sqrt(1 − hatvalues(fit)) run0067-z1 1.2 1.3 1.4 1.5 1.6 0.5 1.0 1.5 predict(fit) sqrt(abs(resid(fit)/(se \* sqrt(1 − hatvalues(fit))))) run0067-z2 1.2 1.3 1.4 1.5 1.6 −0.2 0.0 0.2 0.4 Fitted values Residuals lm(formula = Shushou ~ Gakureki, data = dat) Residuals vs Fitted Okinawa Hokkaido Saga run0067-z3 1.2 1.3 1.4 1.5 1.6 0.0 0.5 1.0 1.5 Fitted values Sta dardiz d re sid als lm(formula = Shushou ~ Gakureki, data = dat) Scale−Location plot Okinawa Hokkaido Saga run0067-z4 **4.2** 回帰分析(数値例2) # run0068.R # 回帰分析(数値例2) source("run0066.R") dat <- mygetdat(c("E09504","A0410302","C01301","B02101","A05203"),

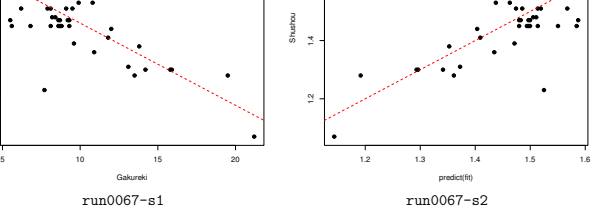

39

run0067-s2

plot(Shushou~predict(fit),dat,pch=16) # =  $abline(0,1,col=2,1ty=2)$  #  $y=$ dev.copy2eps(file="run0068-s1.eps")

fit <- lm(Shushou~.,dat) print(summary(fit))

c("Gakureki","MikonW20","Shotoku","Kion","Shushou"))

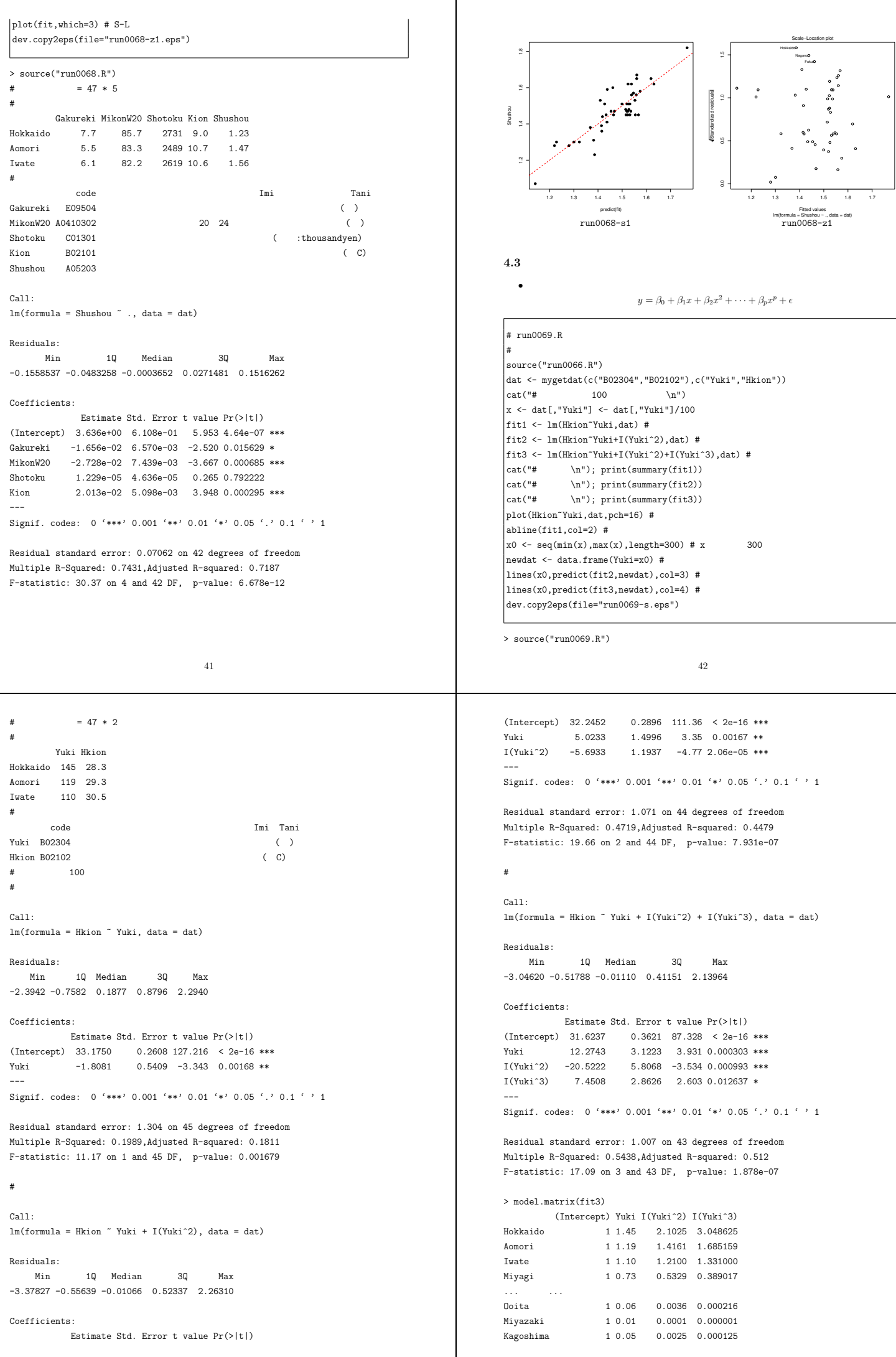

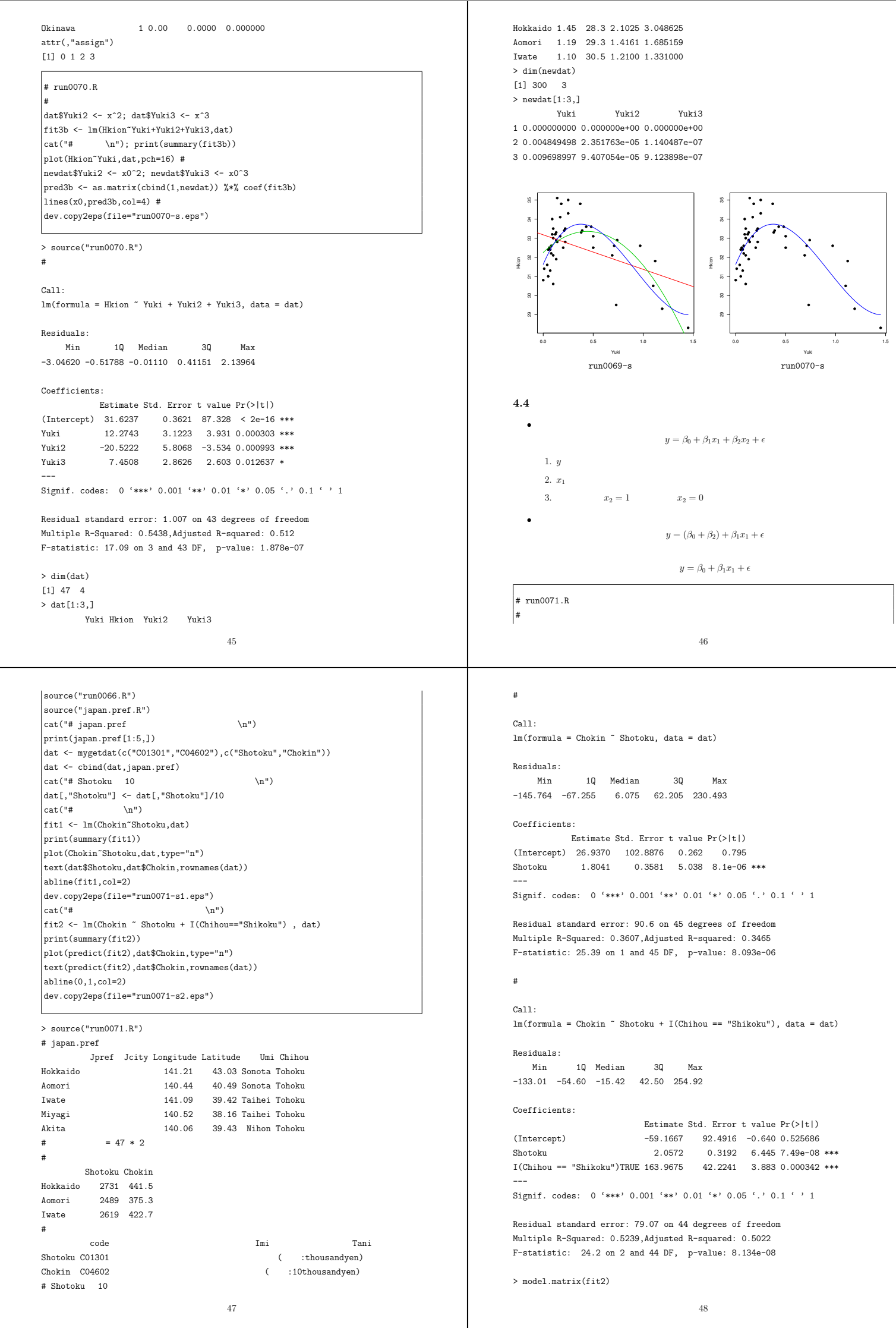

Yuki

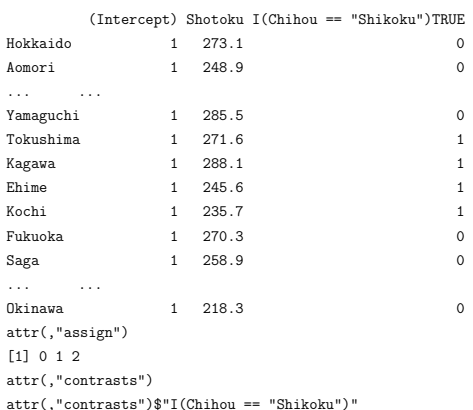

[1] "contr.treatment"

Tokyo Tokyo 300 400 500 600 700 800 300 400 500 600 700 800 Kagawa Kagawa Wakayamāoku Wakayama Tokushima Tokushima Fukui Gifu Fukui Gifu Toyama Toyama Kyoto Osaka Kyoto Osaka Nara nyuw Aichi Nara Ryuu Aichi Nagarhoogo Naganoogo ş **Minor Miner** Okayama Hiroshima Yamanashi Ishikawa Shizuoka Okayama Hiroshima Yamasarki **Ishikawa** Shizuoka dat\$Chokin Chokin Ko<del>li i</del>lime Gumma<sub>n</sub> **Gumman** Kochi Ehime Yamaguchi Shiga Yamaguchi Shiga Tochigi<sup>\*</sup> Tochigi<sup>\*</sup> Nigata Kanagawa Migata Kanagawa Tottori Ibaraki Tottori Ibaraki Shimane<sub>c</sub> S<del>alam</del>a Shimane<sub>/</sub> S<del>likim</del>a Ooita **Ooita Sangarata Sangara**ka Ya**ma**gatka Yamagata Hokkaido Hokkaido Fukushima Fukushima Nagasaki Kumamoto<br>Kumamoto Iwate Nagasaki Kumamoto Iwate Kagoshima Ak Akita Miyagi Kagoshima Ak Akita Miyagi Aomori Aomori Miyazaki Miyazaki Okinawa kinawa 250 300 350 400 400 500 600 700 800 Shotoku predict(fit2) run0071-s1 run0071-s2

**4.5** 回帰分析(数値例4のつづき)

1.  $y$  $2. x_1$ 

• **• • •**  $\mathbf{z} = \mathbf{z} \mathbf{z} + \mathbf{z} \mathbf{z} + \mathbf{z$ 

*y* =  $\beta_1 x_1 + \beta_2 x_2 + \cdots + \beta_9 x_9 + \epsilon$ 49

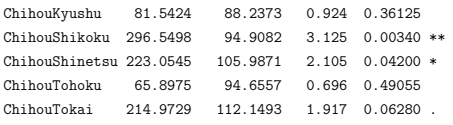

```
Signif. codes: 0 '***' 0.001 '**' 0.01 '*' 0.05 '.' 0.1 ' ' 1
```
Residual standard error: 57.47 on 38 degrees of freedom Multiple R-Squared: 0.9912,Adjusted R-squared: 0.9892 F-statistic: 478.1 on 9 and 38 DF, p-value: < 2.2e-16

 $> 1$ -sum(resid(fit3)^2)/sum(dat\$Chokin^2) # summary(lm()) R^2 [1] 0.9912459 > fit0 <- lm(Chokin ~ 1,dat) #<br>> 1-sum(resid(fit3)~2)/sum(resid(fit0)~2) # R^2  $> 1$ -sum(resid(fit3)^2)/sum(resid(fit0)^2) # [1] 0.7827953 > fit4 <-  $\text{lm}(\text{Chokin}$  ~ Shotoku + Chihou, dat) #

> summary(fit4) #  $R^2$ 

## Call:

---

 $lm(formula = Chokin ~<~ Shotoku ~+ Chihou, data = dat)$ 

### Residuals:

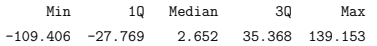

#### Coefficients:

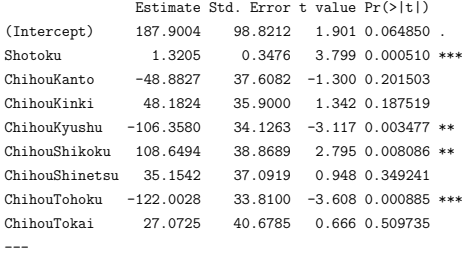

Signif. codes: 0 '\*\*\*' 0.001 '\*\*' 0.01 '\*' 0.05 '.' 0.1 ' ' 1

Residual standard error: 57.47 on 38 degrees of freedom

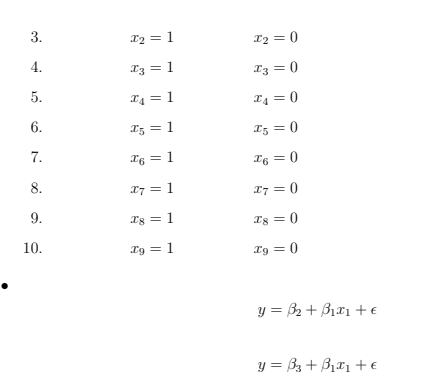

 $\beta_0$ 

### # run0072.R

# 回帰分析(数値例4のつづき)  $cat("# beta0 \tChihou \t\ln")$ fit3 <- lm(Chokin ~ -1 + Shotoku + Chihou, dat) print(summary(fit3)) |<br>|plot(predict(fit3),dat\$Chokin,type="n") text(predict(fit3),dat\$Chokin,rownames(dat)) abline(0,1,col=2) dev.copy2eps(file="run0072-s1.eps")

# beta0 Chihou

# Call:

 $lm(formula = Chokin$   $-1$  + Shotoku + Chihou, data = dat)

### Residuals:

Min 1Q Median 3Q Max -109.406 -27.769 2.652 35.368 139.153

## Coefficients:

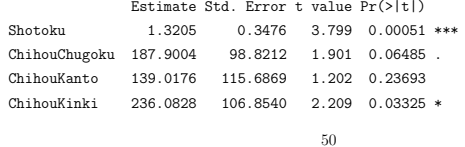

Multiple R-Squared: 0.7828,Adjusted R-squared: 0.7371 F-statistic: 17.12 on 8 and 38 DF, p-value: 1.937e-10

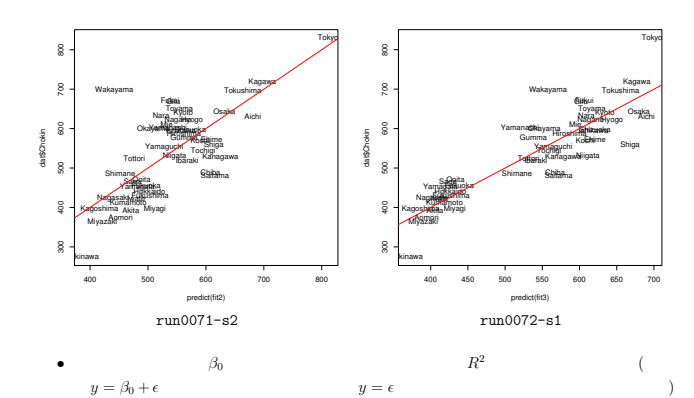

> model.matrix(fit3)

Shotoku ChihouChugoku ChihouKanto ChihouKinki ChihouKyushu

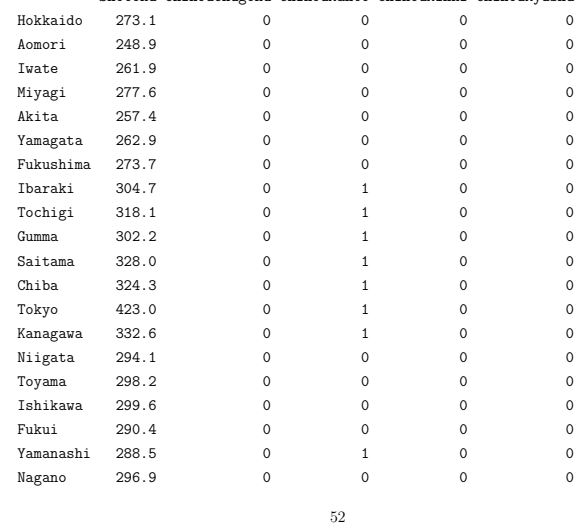

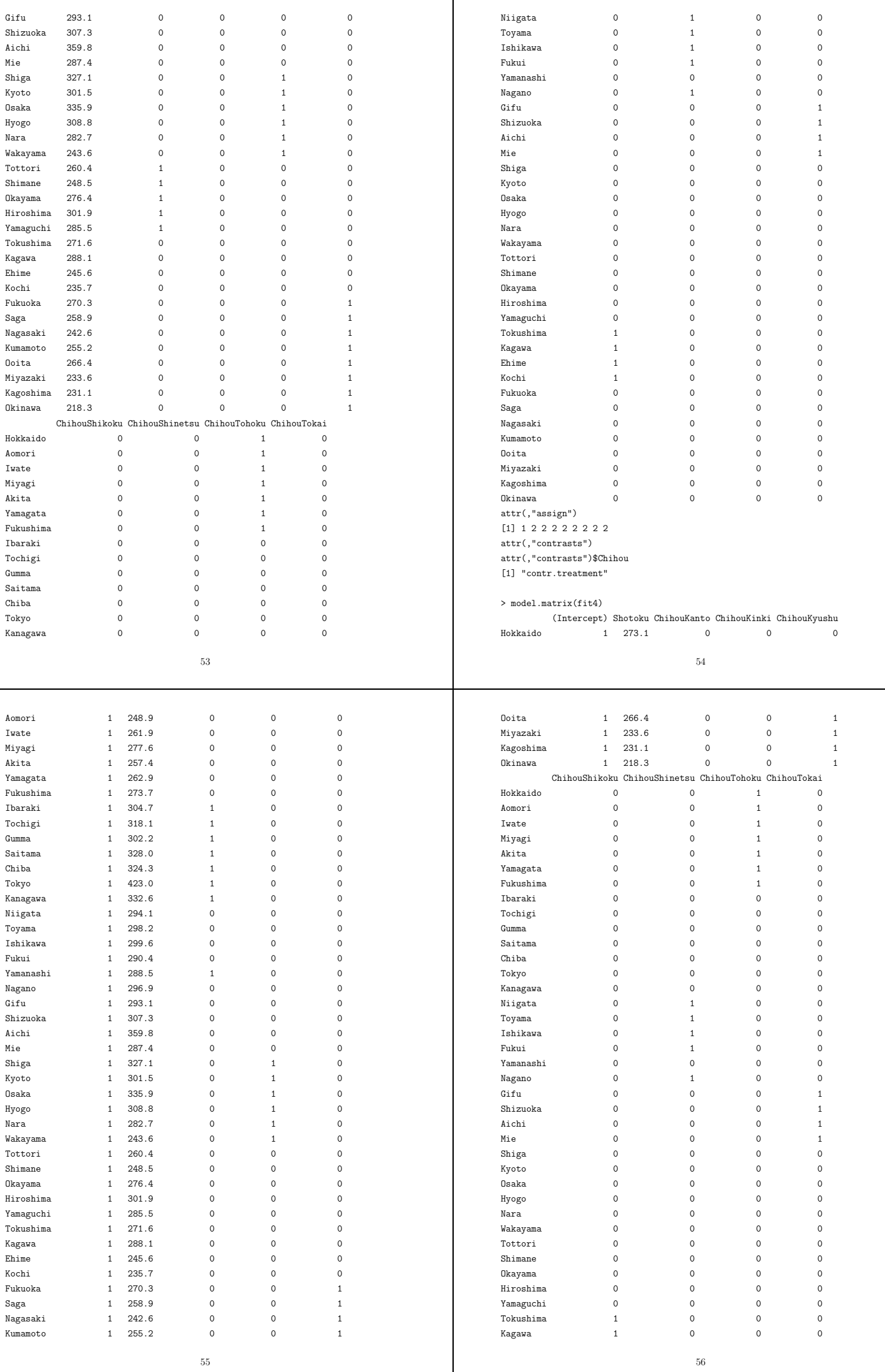

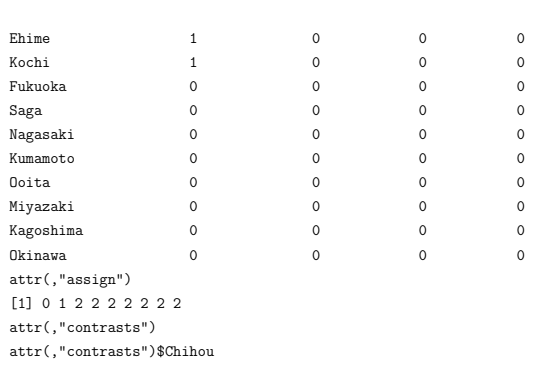

[1] "contr.treatment"

# **5** 課題

# **5.1** 課題 **6-1**

X2000 japan.pref  $\Box$ 

- *•* 選んだ変数の「コード」と「意味」
- *•* 推定した回帰係数とその標準誤差
- $R^2$
- $\hat{y}$  *y*  $\hat{y} = y$
- $\hat{y}$ ,  $r_i$ ,  $\pm 2S_\epsilon$

57